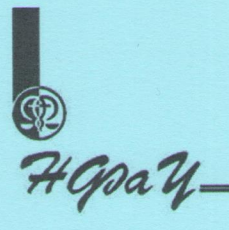

## ДОСЛІДЖЕННЯ БІОЕКВІВАЛЕНТНОСТІ ЛІКАРСЬКИХ ЗАСОБІВ ЗА ПРОЦЕДУРОЮ БІОВЕЙВЕР НА ПІДСТАВІ БІОФАРМАЦЕВТИЧНОЇ СИСТЕМИ КЛАСИФІКАЦІЇ

Методичні рекомендації для семінарських і практичних занять та самостійної роботи за напрямом «Промислова фармація та економіка» в системі післядипломної освіти спеціалістів фармації

МІНІСТЕРСТВО ОХОРОНИ ЗДОРОВ'Я УКРАЇНИ НАЦІОНАЛЬНИЙ ФАРМАЦЕВТИЧНИЙ УНІВЕРСИТЕТ ІНСТИТУТ ПІДВИЩЕННЯ КВАЛІФІКАЦІЇ СПЕЦІАЛІСТІВ ФАРМАЦІЇ Кафедра промислової фармації та економіки

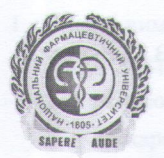

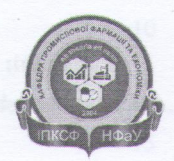

Л.М. Андрюкова, О.Г. Фетісова, О.С. Шпичак, В.К. Яковенко, І.А. Сокуренко, Симоненко Н.А.

ДОСЛІДЖЕННЯ БІОЕКВІВАЛЕНТНОСТІ ЛІКАРСЬКИХ ЗАСОБІВ ЗА ПРОЦЕДУРОЮ БІОВЕЙВЕР НА ПІДСТАВІ БІОФАРМАЦЕВТИЧНОЇ СИСТЕМИ КЛАСИФІКАШЇ

Методичні рекомендації для семінарських і практичних занять та самостійної роботи за напрямом «Промислова фармація та економіка» в системі післядипломної освіти спеціалістів фармації

> Харків НФаУ 2020

## УДК 615.07:615.453.6:001.891 **Π814**

Рекомендовано Вченою Радою Національного фармацевтичного університету МОЗ України (протокол № 8 від 30.11.2020 р.)

Укладачі: Л.М. Андрюкова, О.Г. Фетісова, О.С. Шпичак, В.К. Яковенко, **I.A. Сокуренко, Н.А. Симоненко** 

Рецензенти: завідувач кафедри технології ліків Запорізького Державного медичного університету, д-р фармац. наук, проф. Гладишев В.В. завідувачка кафедри технології ліків НФаУ, д-р фармац. наук, проф. Ярних Т. Г.

## Л. М. Андрюкова, О. Г. Фетісова, О. С. Шпичак, В. К. Яковенко, І. А. Сокуренко, Н.А. Симоненко

Дослідження біоеквівалентності лікарських засобів **32** процедурою біовейвер на підставі Біофармацевтичної системи класифікації : метод. рек. для сем. і практ. занять та сам. роботи за напрямом «Промислова фармація та економіка» в системі післядипломної освіти спеціалістів фармації. - Х.: НФаУ,  $2020. - 34c.$ 

Методичні рекомендації містять узагальнений об'єм інформації щодо вимог ресстрації генериків, доведення біоеквівалентності з референтними лікарськими засобами, в тому числі детальні аспекти застосування процедури біовейвер на підставі Біофармацевтичної системи класифікації (надалі процедура біовейвер).

Розроблені на кафедрі промислової фармації та економіки Інституту підвищення кваліфікації спеціалістів фармації для слухачів системи післядипломного навчання спеціалістів фармації, а також для викладачів, аспірантів, фахівців, що проводять дослідження біоеквівалентності генеричних лікарських засобів.

> УДК 615.07:615.453.6:001.891 © Андрюкова Л. М., Фетісова О. Г., Шпичак О. С., Яковенко В. К., Сокуренко І. А., Симоненко Н.А.© НФаУ, 2020

## **EXAMPLE 2018 SMICT**

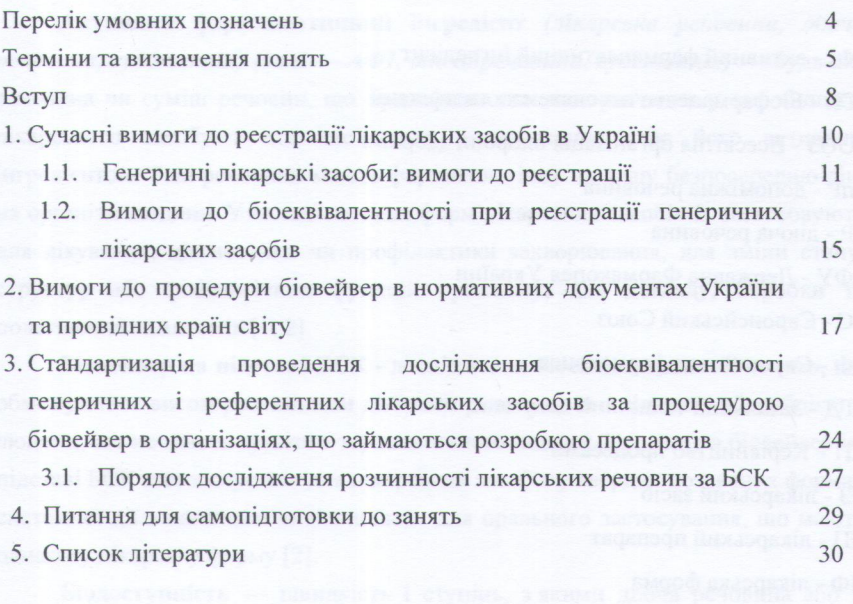

 $\overline{3}$ 

Навчальне видання

Андрюкова Лариса Миколаївна Фетісова Олена Генналіївна Шпичак Олег Сергійович Яковенко Володимир Костянтинович Сокуренко Ірина Анатоліївна Симоненко Наталія Анатоліївна

ДОСЛІДЖЕННЯ БІОЕКВІВАЛЕНТНОСТІ ЛІКАРСЬКИХ ЗАСОБІВ ЗА ПРОЦЕДУРОЮ БІОВЕЙВЕР НА ПІДСТАВІ БІОФАРМАЦЕВТИЧНОЇ СИСТЕМИ КЛАСИФІКАЦІЇ

Методичні рекомендації для семінарських і практичних занять та самостійної роботи за напрямом «Промислова фармація та економіка» в системі післядипломної освіти спеціалістів фармації

Формат 60 × 84/16. Ум. друк. арк. 2,1 Тираж 10 пр. Національний фармацевтичний університет вул. Пушкінська, 53, м. Харків, 61002 Свідоцтво суб'єкта видавничої справи серії ДК № 3420 від 11.03.2009.